How to use WARC Page 1

## How to find Case Studies in WARC

WARC (World Advertising Research Center) is a database containing articles, case studies, videos and other resources about advertising and marketing campaigns.

Connect to **WARC** through the <u>moodle database course</u> or the <u>library website</u>.

To start searching for case studies, go to Tools at the top of the screen, then **Case Finder**.

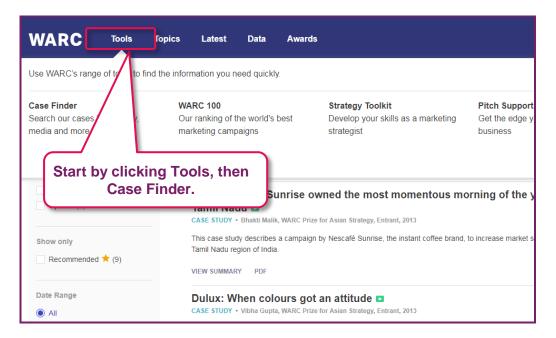

You can search for a keyword within the case studies, but we recommend filtering the case studies instead.

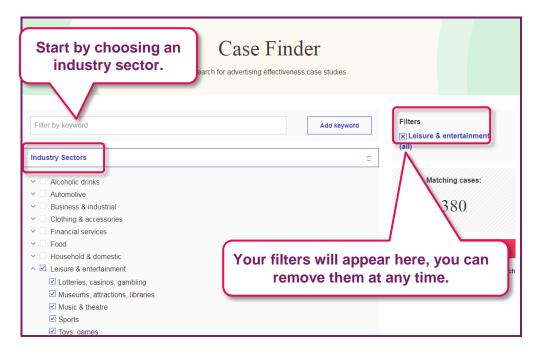

August 17 © Oxford Brookes University

How to use WARC Page 2

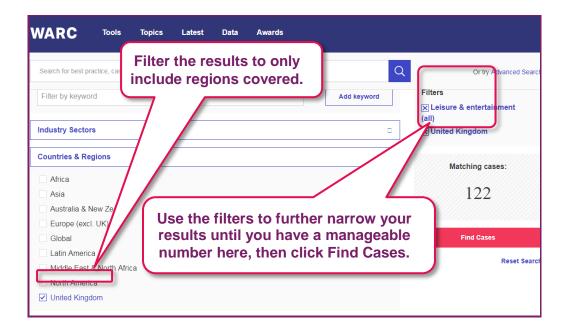

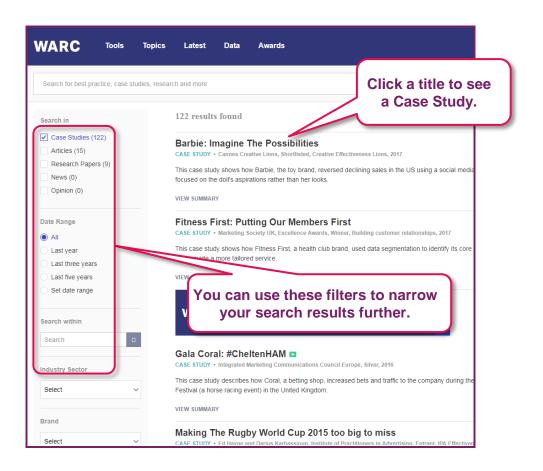

August 17 © Oxford Brookes University

How to use WARC Page 3

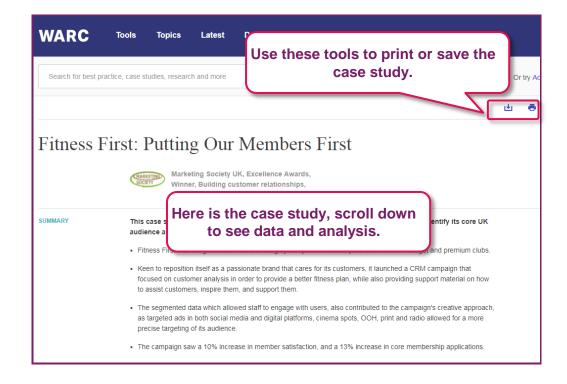

August 17 © Oxford Brookes University